Subject: vzquota on failed [3] Posted by [ralphw](https://new-forum.openvz.org/index.php?t=usrinfo&id=2959) on Fri, 19 Sep 2008 16:19:51 GMT [View Forum Message](https://new-forum.openvz.org/index.php?t=rview&th=6733&goto=33047#msg_33047) <> [Reply to Message](https://new-forum.openvz.org/index.php?t=post&reply_to=33047)

Hallo,

ich habe openVZ auf einem Debian etch 64bit installiert und anschließend ein VE mit vztmpl-centos-4-2.0-2.i386.tar.gz angelegt.

Es lief auch alles problemlos durch, bis zu dem Punkt "vzctl start 177". Darauf kommt folgende Fehlermeldung

server1:~# vzctl start 177 Starting VE ... vzquota : (error) Quota on syscall for 177: File exists vzquota on failed [3] server1:~#

Ich hab mich schon ganz fusselig gesucht, aber nichts gefunden, was mir weiterhilft. Liegt bestimmt auch mit an meiner Unerfahrenheit.

Weis jemand vieleicht Hilfe?

**Gruß** 

ralphw

Subject: Re: vzquota on failed [3] Posted by [curx](https://new-forum.openvz.org/index.php?t=usrinfo&id=199) on Sun, 21 Sep 2008 10:24:56 GMT [View Forum Message](https://new-forum.openvz.org/index.php?t=rview&th=6733&goto=33069#msg_33069) <> [Reply to Message](https://new-forum.openvz.org/index.php?t=post&reply_to=33069)

Hi,

erstmal in deinen "HOME" Pfad wechseln \$ cd

deaktiviere Quota:

\$ vzquota off 177 \$ vzquota drop 177

danach den Container neustarten \$ vzctl start 177

oder manchmal eher pragmatisch, die Quota Datei löschen ( Container ist nicht gestartet! )

\$ rm /var/lib/vzquota/quota.177 \$ vzctl start 177

Subject: Re: vzquota on failed [3] Posted by [ralphw](https://new-forum.openvz.org/index.php?t=usrinfo&id=2959) on Sun, 21 Sep 2008 13:32:59 GMT [View Forum Message](https://new-forum.openvz.org/index.php?t=rview&th=6733&goto=33075#msg_33075) <> [Reply to Message](https://new-forum.openvz.org/index.php?t=post&reply_to=33075)

Hallo, konnte das Problem zwischenzeitlich schon lösen.

Trotzdem ganz herzlichen Dank.

**Gruß** 

ralphw

Subject: Re: vzquota on failed [3] Posted by [curx](https://new-forum.openvz.org/index.php?t=usrinfo&id=199) on Sun, 21 Sep 2008 15:10:11 GMT [View Forum Message](https://new-forum.openvz.org/index.php?t=rview&th=6733&goto=33077#msg_33077) <> [Reply to Message](https://new-forum.openvz.org/index.php?t=post&reply_to=33077)

... wäre noch schön, wenn Du noch mitteilen würdest wie das Problem hier gelöst wurde.

Danke

Subject: Re: vzquota on failed [3] Posted by [ralphw](https://new-forum.openvz.org/index.php?t=usrinfo&id=2959) on Sun, 21 Sep 2008 17:07:21 GMT [View Forum Message](https://new-forum.openvz.org/index.php?t=rview&th=6733&goto=33078#msg_33078) <> [Reply to Message](https://new-forum.openvz.org/index.php?t=post&reply_to=33078)

Das ist eigentlich nicht richtig, habe mich da verkehrt ausgedrückt.

Ich habe die erste Installation nach der quick installation auf der wiki-page gemacht und es lief nicht. Gab Probleme mit yum und auch mit rpm. Diese kann ich aber jetzt nicht mehr nachvollziehen.

Hab dann im Netz diese Anleitung gefunden:

 http://www.botendo.de/content/openvz-auf-einem-hetzner-debia n-4-etch-server-installieren container ließen sich dann problemlos anlegen.

Wenn ich es recht erinnere, kam die Fehlermeldung bezüglich quota, sobald ich den Container

starten wollte.

Wieder zur wiki gewechselt, alles nochmal genau durchgelesen und den Symlink gesetz. ln -s /var/lib/vz /vz. Der fehlte nämlich in der Anleitung bei Botendo. Dann lief alles, bis auf die Schwierigkeiten mit centos.

Gruß

Ralph

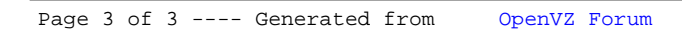